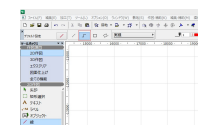

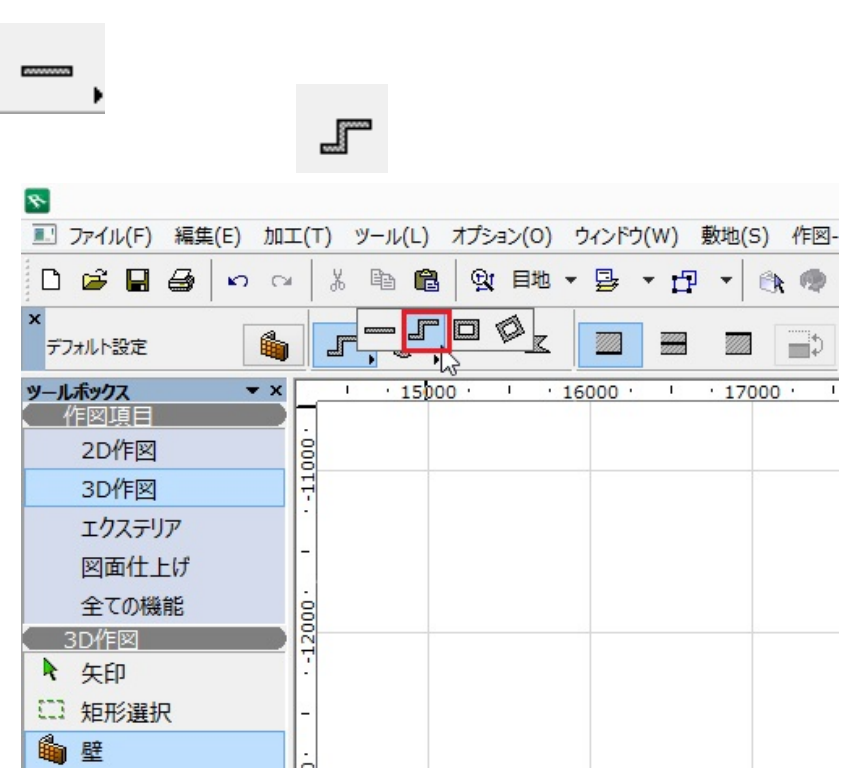

ID: #1359

 $: 2018 - 01 - 1109.57$ 

製作者: 大木本

**2D操作**